# Разнообразие валют в мире!

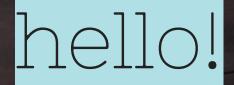

# I AM JAYDEN SMITH

I am here because I love to give presentations. You can find me at: @username

# 1. Transition

# headline

#### тролл аопвплл

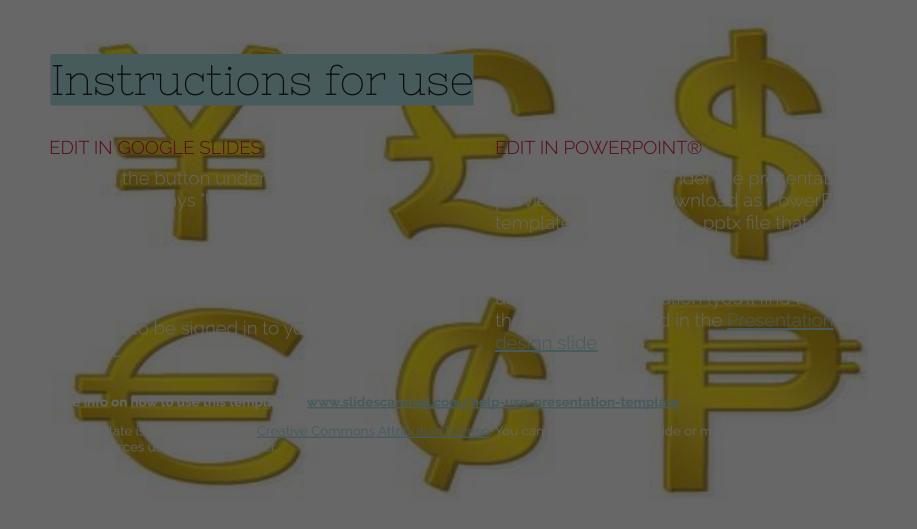

Quotations are commonly printed as a means of inspiration and to invoke philosophical thoughts from the reader.

66

## This is a <mark>slide title</mark>

Here you have a list of items

- And some text
- But remember not to overload your slides with content

Your audience will listen to you or read the content, but won't do both.

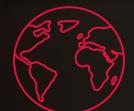

# **BIGCONCEPT**

Bring the attention of your audience over a key concept using icons or illustrations

## You can also <mark>split</mark> your content

#### White

Is the color of milk and fresh snow, the color produced by the combination of all the colors of the visible spectrum.

#### Black

Is the color of coal, ebony, and of outer space. It is the darkest color, the result of the absence of or complete absorption of light.

## In two or three columns

#### Yellow

Is the color of gold, butter and ripe lemons. In the spectrum of visible light, yellow is found between green and orange.

#### Blue

Is the colour of the clear sky and the deep sea. It is located between violet and green on the optical spectrum.

#### Red

Is the color of blood, and because of this it has historically been associated with sacrifice, danger and courage.

# A <mark>picture</mark> is worth a thousand words

A complex idea can be conveyed with just a single still image, namely making it possible to absorb large amounts of data quickly.

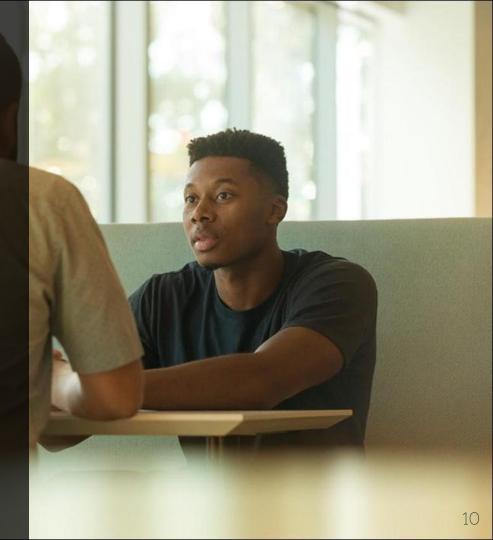

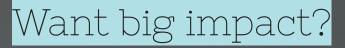

# USE **BIG** IMAGE.

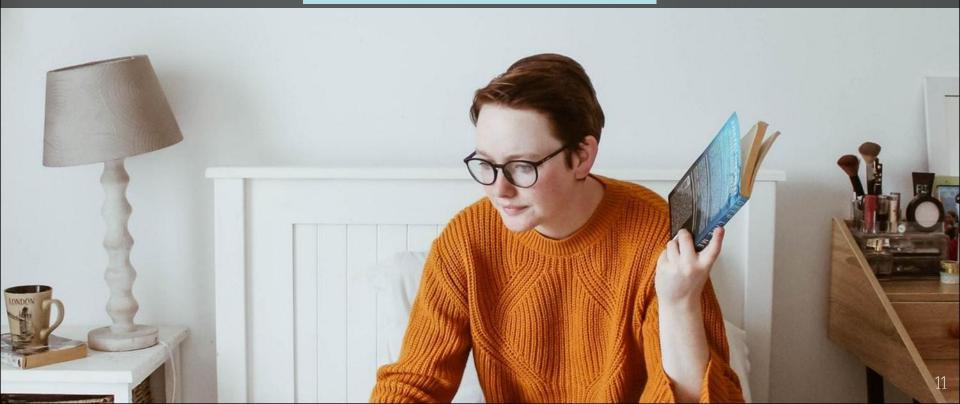

### Use charts to explain your ideas

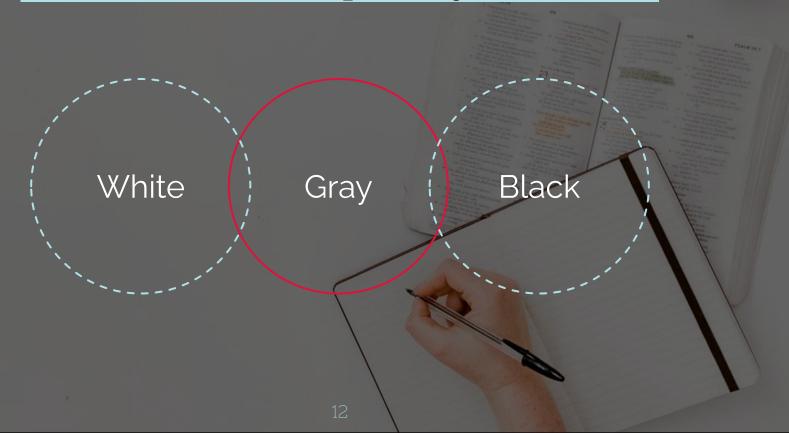

### And tables to compare data

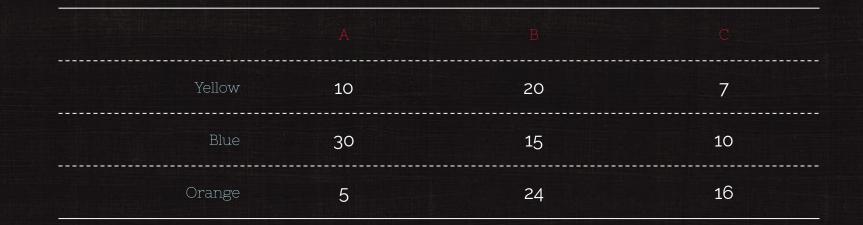

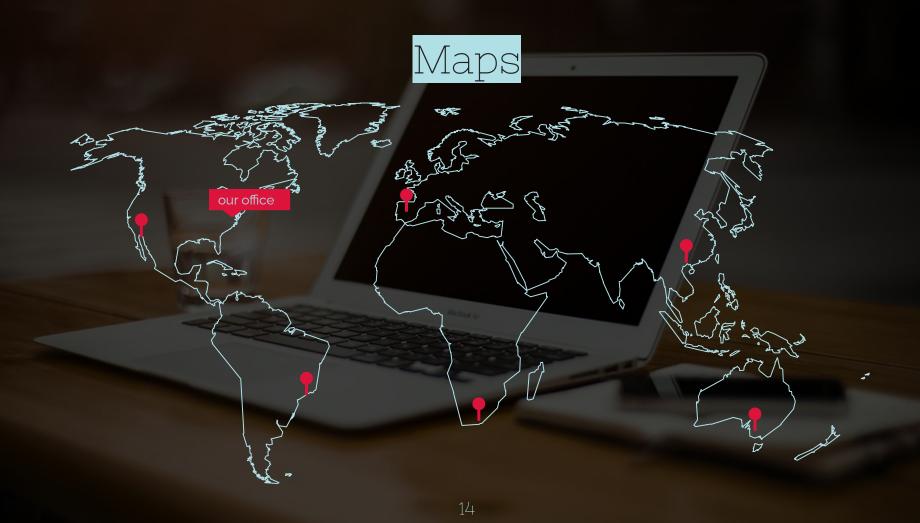

# 89,526,124

Whoa! That's a big number, aren't you proud?

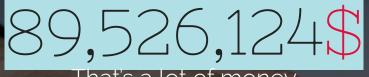

#### That's a lot of money

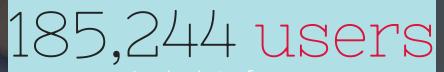

And a lot of users

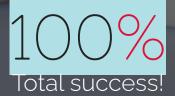

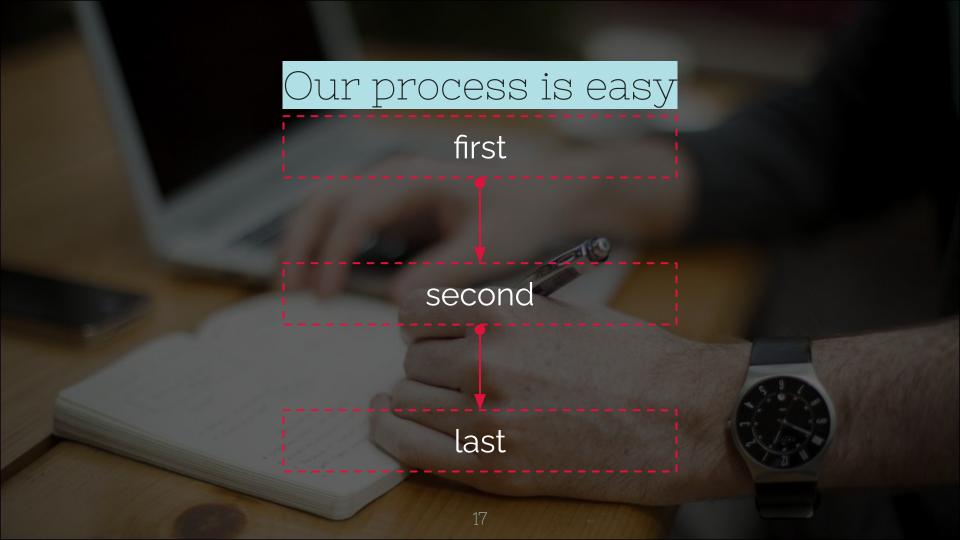

## Let's <mark>review</mark> some concepts

#### Yellow

Is the color of gold, butter and ripe lemons. In the spectrum of visible light, yellow is found between green and orange.

#### Blue

Is the colour of the clear sky and the deep sea. It is located between violet and green on the optical spectrum.

#### Re

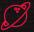

Is the color of blood, and because of this it has historically been associated with sacrifice, danger and courage.

#### Yellow

Is the color of gold, butter and ripe lemons. In the spectrum of visible light, yellow is found between green and orange.

#### Blue

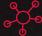

Is the colour of the clear sky and the deep sea. It is located between violet and green on the optical spectrum.

#### Red

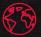

Is the color of blood, and because of this it has historically been associated with sacrifice, danger and courage.

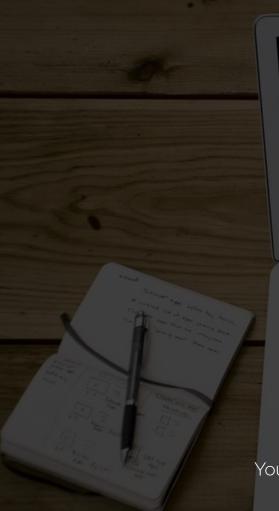

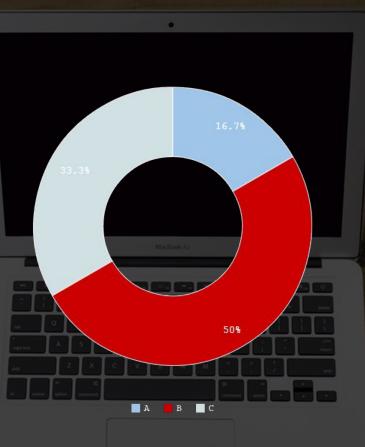

You can copy&paste graphs from <u>Google Sheets</u>

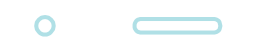

#### Place your screenshot here

#### Mobile project

Show and explain your web, app or software projects using these gadget templates.

#### Place your screenshot here

00

#### <mark>Tablet</mark> project

Show and explain your web, app or software projects using these gadget templates.

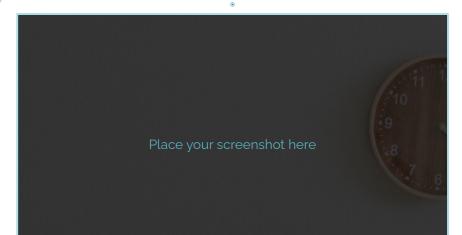

#### Desktop project

Show and explain your web, app or software projects using these gadget templates.

# thanks!

# ANY QUESTIONS?

You can find me at: @username user@mail.me

# Credits

Special thanks to all the people who made and released these awesome resources for free:

- Presentation template by <u>SlidesCarnival</u>
- Photographs by <u>Unsplash</u>
- O Dark wood background by <u>The pattern library</u>

## Presentation design

This presentations uses the following typographies and colors:

- O Titles: Nixie one
- O Body copy: Raleway

You can download the fonts on these pages: https://www.fontsquirrel.com/fonts/nixie-one https://www.fontsquirrel.com/fonts/raleway

- O Scandinavian blue #b0e0e6
- Red #dc143c
- O Dark gray #222222

You don't need to keep this slide in your presentation. It's only here to serve you as a design guide if you need to create new slides or download the fonts to edit the presentation in PowerPoint®

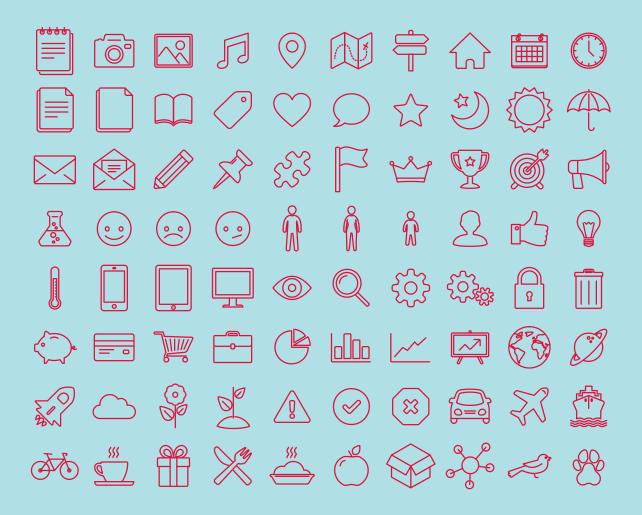

#### SlidesCarnival icons are editable shapes.

This means that you can:

- Resize them without losing quality.
- Change line color, width and style.

Isn't that nice? :)

Examples:

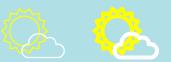

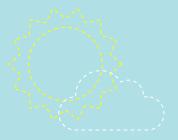

#### Now you can use any emoji as an icon!

And of course it resizes without losing quality and you can change the color.

How? Follow Google instructions

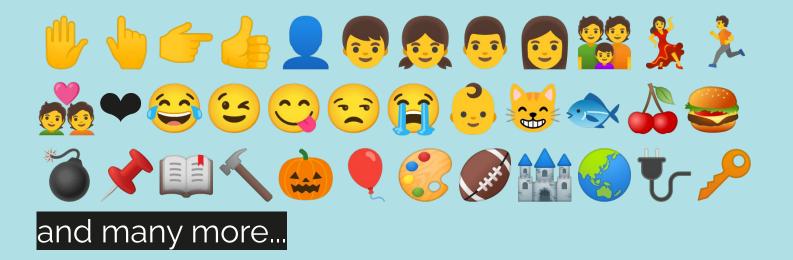

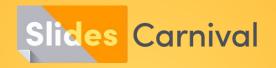

#### Free templates for all your presentation needs

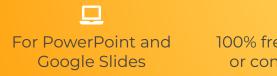

100% free for personal or commercial use

Ready to use, professional and customizable Blow your audience away with attractive visuals